$\overline{DX}$ -MP3FM transmitter.fm Page 1 Thursday, September 1,

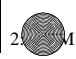

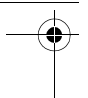

# **Dynex FM Transmitter DX-MP3FM**

## **Contents**

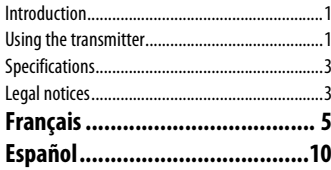

## **Introduction**

You can use this wireless FM stereo transmitter to play your favorite music through your car stereo, home stereo, or any other audio device with an FM receiver. Just plug the transmitter into the headphone jack of any portable audio source (including MP3 players like an iPod® , CD players, and tape players), then tune the frequency of the car or home stereo to a frequency that the transmitter uses. You can then sit back and enjoy your favorite music with full stereo sound and ultimate convenience.

# **Using the transmitter**

#### **To use the transmitter:**

**1** Remove the battery cover and insert two AAA batteries. Make sure that the batteries are inserted correctly according to the diagram on the inside of the battery case.

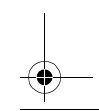

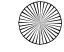

**1**

-MP3FM transmitter.fm Page 2 Thursday, September

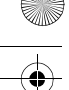

**2**

- **2** Replace the battery cover. Make sure that the cover is securely in place.
- **3** To turn on the transmitter, press and hold the **power** button  $\Delta$  for two seconds. The transmitter turns on.
- **4** Press **+/-** to choose a channel, then connect the transmitter to an audio source.
- **5** Turn on both the audio source and the FM receiver (FM radio), then tune your receiver to the same frequency as the transmitter. The music from the audio source is played on your FM radio.
	- *Tip*: The audio source can be any audio device that accepts a 3.5 mm stereo jack, so a portable CD player, MP3 player, MD player, computer, PDA, television, and even another FM radio can be the audio source. Since the range of the transmitter can vary widely depending on the presence of other electronic devices, building materials, terrain, and distance, you should experiment on your own to determine its useful range for your  $\overline{u}$
- **6** To turn off the transmitter, press and hold the **power** button for two seconds.

### Programming frequencies into the transmitter

In addition to the preset frequencies, you can program any of the ten memory channels to any frequency from 88.1~107.9 MHz.

### **To program or change a frequency on the transmitter:**

**1** To turn on the transmitter, press and hold the power button  $\Delta$  for two seconds. The most recent frequency the transmitter used is selected and active.

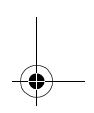

MP3FM transmitter.fm Page 3 Thursday, September

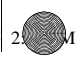

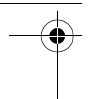

- **2** Press **+/-** to select the frequency you want to store in a memory location.
- **3** Press and hold the **memory** button for about two seconds. **M1** begins flashing on the display.
- **4** Press **+/-** to select the memory location you want to store the frequency in (M1-M10), then press **memory** to save the frequency in that location.

#### **To select a frequency to transmit to:**

**1** Press **memory** repeatedly to select the frequency you want. The selection moves from M1-M10.

## **Specifications**

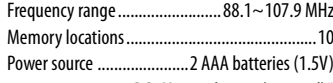

or DC 5V auto charger (optional)\*

\* When you plug DC power (the auto charger) into the FM transmitter, the transmitter uses only power from the DC power source. Using DC power prolongs the life of your batteries without damaging the transmitter.

## **Legal notices**

© 2005 Dynex. DYNEX and the DYNEX logo are trademarks of Best Buy Enterprise Services, Inc. Other brands and product names are trademarks or registered trademarks of their respective holders. Specifications and features are subject to change without notice or obligation.

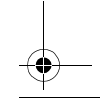

**3**

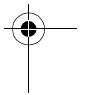

 $\overline{X}$ -MP3FM transmitter.fm Page 4 Thursday, September

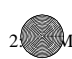

### FCC notices

**4**

#### *Warning*: Changes or modifications to this FM transmitter not expressly approved by Dynex can void your authority to operate the transmitter.

This device complies with Part 15 of the FCC Rules. Operation is subject to the following two conditions: 1) this device may not cause harmful interference, and 2) this device must accept any interference received, including interference that may cause undesired operation. NOTE: This equipment has been tested and found to comply with the limits for a Class B digital device, pursuant to Part 15 of the FCC Rules. These limits are designed to provide reasonable protection against harmful interference in a residential installation. This equipment generates uses and can radiate radio frequency energy and, if not installed and used in accordance with the instructions, may cause harmful interference to radio communications.

However, there is no guarantee that interference will not occur in a particular installation. If this equipment does cause harmful interference to radio or television reception, which can be determined by turning the equipment off and on, the user is encouraged to try to correct the interference by one or more of the following measures:

- Reorient or relocate the receiving antenna.
- Increase the separation between the equipment and receiver.
- Connect the equipment into an outlet on a circuit different from that to which the receiver is needed.
- Consult the dealer or an experienced radio/TV technician for help.

 $\overline{DX}$ -MP3FM transmitter.fm Page 5 Thursday, September 1,

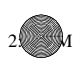

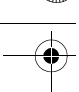

# **Émetteur FM de Dynex DX-MP3FM**

## **Table des matières**

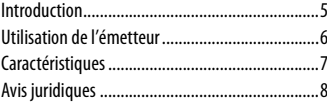

## **Introduction**

Il est possible d'utiliser cet émetteur FM stéréo sans fil pour jouer sa musique préférée sur un équipement stéréo de voiture, à la maison ou sur tout autre système audio avec un récepteur FM. Il suffit de brancher l'émetteur dans la prise pour casque d'écoute de n'importe quelle source audio portative (y compris les lecteurs MP3 tels qu'un iPod® , lecteurs de CD et les lecteurs de cassette), puis de syntoniser la fréquence de la stéréo de voiture ou de la maison sur la fréquence utilisée par l'émetteur. Il ne reste plus qu'à s'installer confortablement pour écouter sa musique préférée en mode entièrement stéréo.

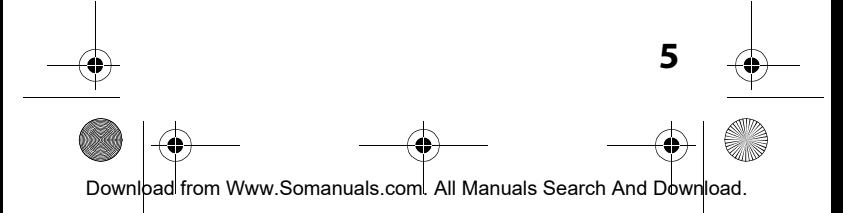

 $\overline{X}$ -MP3FM transmitter.fm Page 6 Thursday, September 1,

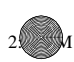

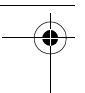

# **Utilisation de l'émetteur**

### **Pour utiliser l'émetteur :**

- **1** Enlever le couvercle de la pile et insérer deux piles AAA. S'assurer que les piles sont bien insérées conformément au schéma figurant à l'intérieur du compartiment des piles.
- **2** Remettre le couvercle du compartiment des piles en place. S'assurer que le couvercle est correctement mis en place.
- **3** Pour mettre sous et hors tension l'émetteur, maintenir appuyée la touche de mise sous tension pendant 2 secondes.
- **4** Appuyer sur **+/-** pour sélectionner un canal, puis connecter l'émetteur à une source audio.
- **5** Mettre sous tension à la fois la source audio et le récepteur FM (radio FM), puis syntoniser le récepteur sur la même fréquence que l'émetteur. La musique de la source audio est jouée sur la radio FM.
	- *Conseil* : La source audio peut être n'importe quel système audio qui dispose d'une prise stéréo de 3,5 mm ; la source audio peut donc être un lecteur de CD portatif, un lecteur de MP3, un lecteur MD, un ordinateur, un assistant numérique (ANP), un téléviseur et même une autre radio FM. Comme la portée de l'émetteur peut varier largement en fonction de la présence éventuelle d'un autre appareil électronique, de matériaux de construction, du relief et de la distance, il est nécessaire de faire des essais pour déterminer la portée utile.

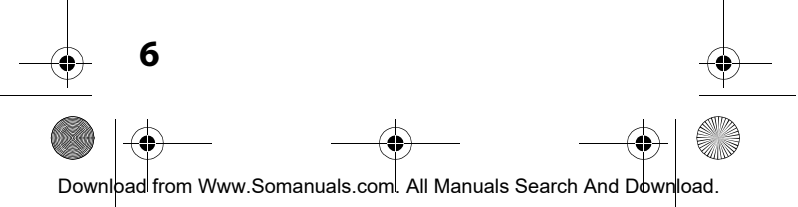

 $\overline{\text{DX}}$ -MP3FM transmitter.fm Page 7 Thursday, September 1,

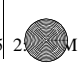

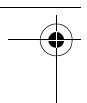

### Programmation des fréquences sur l'émetteur

En plus des fréquences préréglées, il est possible de programmer l'un quelconque des dix canaux à mémoire sur n'importe quelle fréquence de 88.1 à 107.9 MHz.

#### **Pour programmer ou modifier une fréquence sur l'émetteur :**

- **1** Pour mettre sous et hors tension l'émetteur, maintenir appuyée la touche de mise sous tension pendant  $\Delta$ 2 secondes. La dernière fréquence utilisée par l'émetteur est sélectionnée et active.
- **2** Appuyer sur **+/-** pour sélectionner la fréquence à mémoriser.
- **3** Appuyer sur la touche **mémoire** en la maintenant enfoncée pendant deux secondes. **M1** se met à clignoter sur l'affichage.
- **4** Appuyer sur **+/-** pour sélectionner l'emplacement mémoire souhaité pour la fréquence (M1 à M10), puis appuyer sur **mémoire** pour enregistrer la fréquence avec la référence choisie.

# **Pour sélectionner une fréquence d'émission :**

**1** Appuyer sur **mémoire** de façon répétée pour sélectionner la mémoire souhaitée. L'affichage défile de M1 à M10.

# **Caractéristiques**

Gamme de fréquence................. 88.1 à 107.9 MHz Nombre d'emplacement mémoire .....................10 Source d'alimentation...............2 piles AAA (1,5 V) ou chargeur de voiture CC 5 V (en option)\*

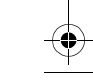

**7**

 $\overline{X}$ -MP3FM transmitter.fm Page 8 Thursday, September

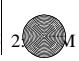

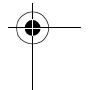

\* Quand l'alimentation CC (le chargeur de voiture) est branchée à l'émetteur FM, celui-ci n'utilise que l'alimentation de la source CC. L'utilisation de l'alimentation CC prolonge la durée d'utilisation des piles sans endommager l'émetteur.

## **Avis juridiques**

©2005 Dynex. DYNEX et le logo de DYNEX sont des marques commerciales de Best Buy Enterprise Services, Inc. Les autres noms de marques et de produits sont des marques de commerce ou des marques de commerce déposées de leurs propriétaires respectifs. Les caractéristiques et spécifications sont susceptibles d'être modifiées sans préavis.

## Avis de la FCC

*Avertissement* : Toute modification ou altération de cet émetteur FM qui n'est pas expressément approuvée par Dynex, peut annuler l'autorisation pour l'utilisateur de mettre en service cet émetteur.

Cet appareil est conforme à l'article 15 du règlement de la FCC. Son fonctionnement est soumis aux deux conditions suivantes : 1) cet appareil ne doit pas créer d'interférences dangereuses, et 2) cet appareil doit accepter les interférences reçues, y compris les interférences qui peuvent générer un fonctionnement indésirable. REMARQUE : Cet équipement a été testé et déclaré conforme aux limitations prévues dans le cadre de la catégorie B des appareils numériques, définie par l'article 15 du règlement de la FCC. Ces limites ont été établies pour fournir une protection raisonnable contre les interférences nuisibles lors d'une installation résidentielle. Cet équipement produit, utilise et peut rayonner de l'énergie en radiofréquence et, s'il n'est pas installé et utilisé conformément aux directives, il peut causer une interférence nuisible dans les communications radio.

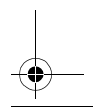

**8**

 $\overline{DX}$ -MP3FM transmitter.fm Page 9 Thursday, September 1,

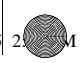

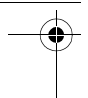

Cependant, nous ne pouvons pas garantir qu'aucune interférence ne se produira pour une installation particulière. Si cet équipement est source d'interférences gênant la réception d'ondes radio ou télévisées (déterminé en éteignant et en rallumant l'équipement), il est recommandé que l'utilisateur tente de corriger le problème en suivant au moins l'une des mesures suivantes :

- Réorienter ou déplacer l'antenne réceptrice.
- Augmenter la distance entre l'équipement et le récepteur.
- Brancher l'équipement dans la prise électrique d'un circuit différent de celui auquel le récepteur est relié.
- Contacter le revendeur ou un technicien radio/télévision qualifié pour toute assistance.

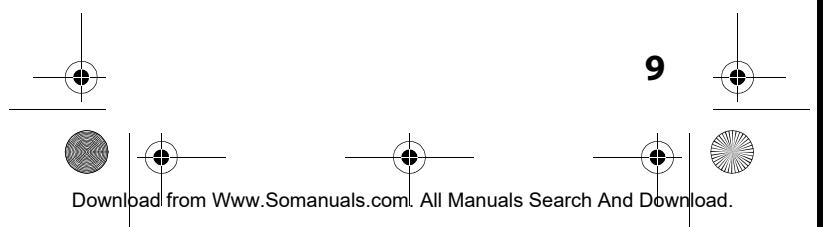

 $\overline{DX}$ -MP3FM transmitter.fm Page 10 Thursday, September

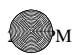

# **Transmisor de FM Dynex DX-MP3FM**

## **Contenido**

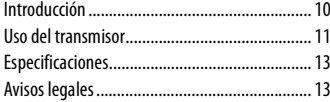

## **Introducción**

Usted puede usar este transmisor de estéreo FM inalámbrico para reproducir su música favorita a través del sistema de estéreo de su automóvil o su casa, o de cualquier otro dispositivo de audio que cuente con un receptor de FM. Simplemente enchufe el transmisor en el conector de audífono de cualquier fuente de audio portátil (inclusive reproductores MP3 como un sistema iPod® , reproductores de CD y reproductores de casetes), luego sintonice la frecuencia del sistema estéreo del automóvil o de la casa en una frecuencia que utilice el transmisor. Luego póngase cómodo y disfrute de su música favorita con sonido estéreo total y la máxima conveniencia.

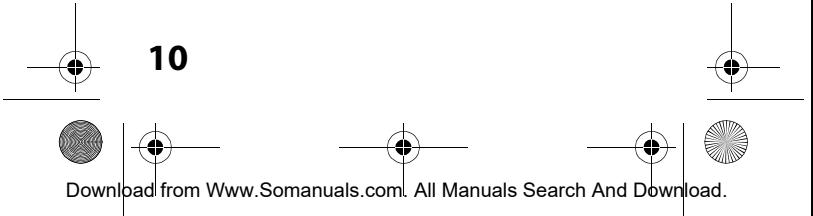

MP3FM transmitter.fm Page 11 Thursday, September

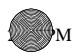

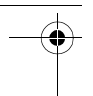

## **Cómo usar el transmisor**

#### **Para usar el transmisor:**

- **1** Quite la cubierta de la batería e inserte dos baterías AAA. Asegúrese de que las baterías estén correctamente insertadas de acuerdo al diagrama ubicado al interior del alojamiento de las baterías.
- **2** Vuelva a colocar la cubierta del compartimiento de las baterías. Asegúrese de que la cubierta esté firmemente colocada en su lugar.
- **3** Para encender/apagar el transmisor, presione y sostenga el botón de alimentación <br/> por 2 segundos.
- **4** Presione **+/-** para seleccionar un canal, luego conecte el transmisor a una fuente de audio.
- **5** Encienda la fuente de audio y el receptor de FM (radio FM), luego sintonice el receptor a la misma frecuencia que el transmisor. La música de la fuente de audio se reproduce en su radio de FM.
- *Consejo*: La fuente de audio puede ser cualquier dispositivo de audio que acepte un conector de estéreo de 3.5 mm, por lo tanto, un reproductor de CD portátil, un reproductor de MP3, un reproductor de MD, una computadora, PDA, un televisor e incluso otro radio de FM pueden ser una fuente de audio. Puesto que el rango del transmisor puede variar en gran medida debido a la presencia de otros dispositivos electrónicos, materiales de construcción, terreno y distancia, usted debe experimentar por su cuenta para determinar el rango útil para su uso.

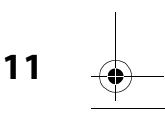

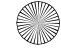

 $\overline{\text{DX}}$ -MP3FM transmitter.fm Page 12 Thursday, September

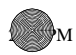

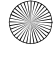

### Programación de frecuencias en el transmisor

Además de las frecuencias predefinidas, puede programar cualquiera de los diez canales de memoria en cualquier frecuencia, desde 88.1~107.9 MHz.

#### **Para programar o cambiar una frecuencia en el transmisor:**

- **1** Para encender/apagar el transmisor, presione y sostenga el botón de alimentación co por 2 segundos. Se selecciona y se activa la frecuencia más reciente que utilizó el transmisor.
- **2** Presione **+/-** para seleccionar la frecuencia que desea almacenar en un lugar de la memoria.
- **3** Presione y mantenga presionado el botón **memory (memoria)** durante dos segundos aproximadamente. **M1** comienza a parpadear en la pantalla.
- **4** Presione **+/-** para seleccionar el lugar de la memoria donde desea almacenar la frecuencia (M1-M10), luego presione **memory (memoria)** para guardar la frecuencia en esa ubicación.

### **Para seleccionar una frecuencia en la cual transmitir:**

**1** Presione **memory (memoria)** repetidamente para seleccionar la frecuencia que desea. La selección se mueve desde M1 hasta M10.

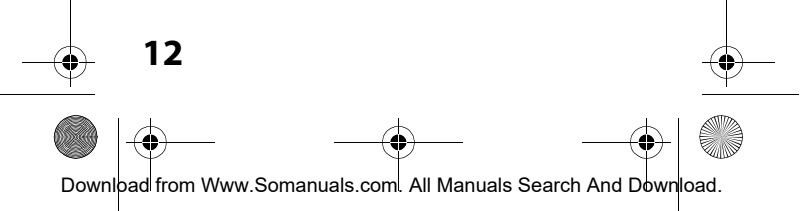

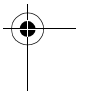

MP3FM transmitter.fm Page 13 Thursday, September

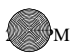

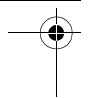

## **Especificaciones**

Rango de frecuencia ...................88.1~107.9 MHz Ubicaciones de memoria....................................10

Fuente de alimentación ...... 2 baterías AAA (1.5 V)

o autocargador de CC 5 V (opcional)\*

\* Cuando se enchufa la alimentación de CC (el autocargador) en el transmisor de FM, el transmisor usa sólo alimentación del la fuente de alimentación de CC. Al usar la alimentación de CC se prolonga la vida útil de las baterías sin dañar el transmisor.

# **Avisos legales**

© 2005 Dynex. DYNEX y el logotipo de DYNEX son marcas comerciales de Best Buy Enterprise Services, Inc. Otras marcas y nombres de productos son marcas comerciales o marcas registradas de sus respectivos dueños. Las especificaciones y características están sujetas a cambio sin aviso previo.

## Notificaciones de la FCC

#### *Advertencia*: Cualquier cambio o modificaciones a este transmisor de FM no aprobados expresamente por Dynex pueden invalidar su autorización para operar el transmisor.

Este dispositivo satisface la parte 15 del reglamento FCC. Su operación está sujeta a las dos condiciones siguientes: 1) Este dispositivo no puede causar interferencia dañina, y 2) este dispositivo debe aceptar cualquier interferencia recibida incluyendo interferencias que puedan causar una operación no deseada.

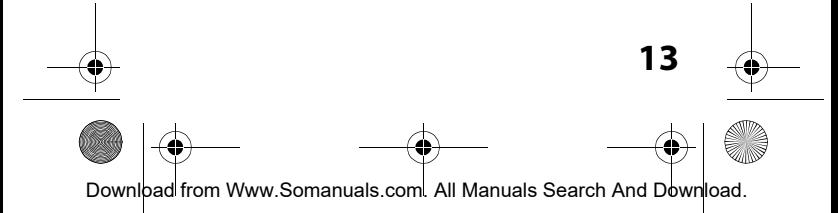

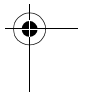

 $\overline{DX}$ -MP3FM transmitter.fm Page 14 Thursday, September

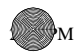

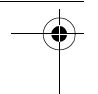

NOTA: Este equipo ha sido sometido a pruebas y se ha determinado que satisface los límites establecidos para clasificarlo como dispositivo digital de Clase B de acuerdo con la Parte 15 del reglamento FCC. Estos límites se han establecido para proporcionar una protección razonable contra interferencias perjudiciales en una instalación residencial. Este equipo genera, utiliza y puede irradiar energía de radiofrecuencia y, si no es instalado y utilizado de acuerdo a las instrucciones, puede causar interferencias perjudiciales en las comunicaciones de radio.

Sin embargo, no se garantiza que no ocurrirá interferencia en una instalación particular. Sí el equipo causa interferencias perjudiciales en la recepción de la señal de radio o televisión, lo cual puede comprobarse encendiéndolo y apagándolo alternativamente, se recomienda al usuario corregir la interferencia mediante uno de los siguientes procedimientos:

- Cambiar la orientación o la ubicación de la antena receptora.
- Aumentar la distancia entre el equipo y el receptor.
- Conectar el equipo a un tomacorriente de un circuito distinto de aquel en el que esta conectado el receptor.
- Solicitar consejo al distribuidor o a un técnico experto en radio/TV para obtener ayuda.

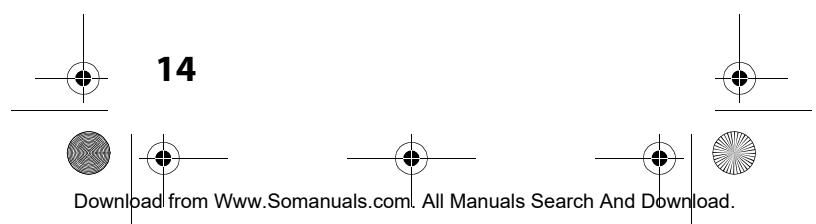

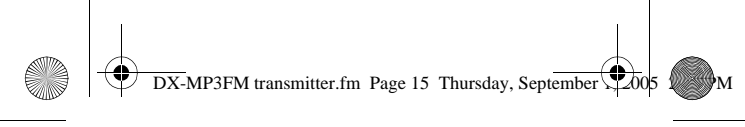

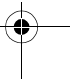

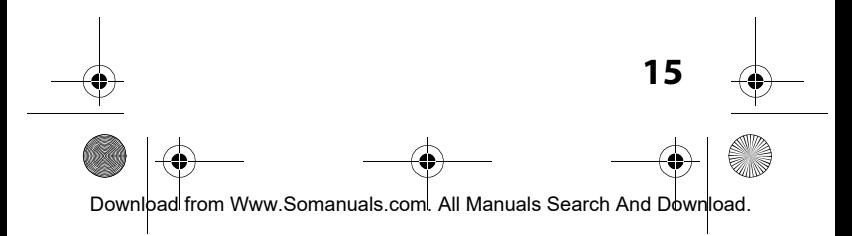

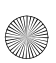

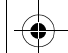

 $\overline{DX}$ -MP3FM transmitter.fm Page 16 Thursday, September

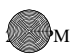

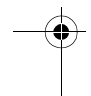

www.dynexproducts.com (800) 305-2204

Distributed by Best Buy Purchasing, LLC 7601 Penn Ave. South, Richfield, MN 55423 U.S.A.

Distribué par Best Buy Purchasing, LLC 7601 Penn Ave. South, Richfield, MN 55423 É.-U.

Distribuido por Best Buy Purchasing, LLC 7601 Penn Ave. South, Richfield, MN 55423 U.S.A.

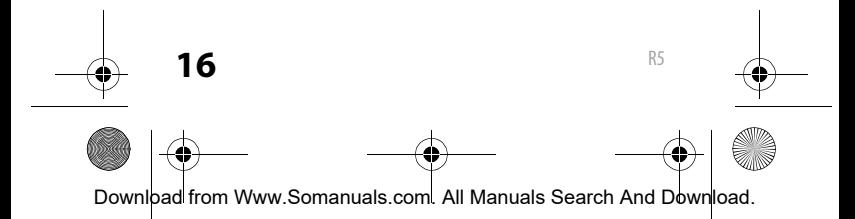

Free Manuals Download Website [http://myh66.com](http://myh66.com/) [http://usermanuals.us](http://usermanuals.us/) [http://www.somanuals.com](http://www.somanuals.com/) [http://www.4manuals.cc](http://www.4manuals.cc/) [http://www.manual-lib.com](http://www.manual-lib.com/) [http://www.404manual.com](http://www.404manual.com/) [http://www.luxmanual.com](http://www.luxmanual.com/) [http://aubethermostatmanual.com](http://aubethermostatmanual.com/) Golf course search by state [http://golfingnear.com](http://www.golfingnear.com/)

Email search by domain

[http://emailbydomain.com](http://emailbydomain.com/) Auto manuals search

[http://auto.somanuals.com](http://auto.somanuals.com/) TV manuals search

[http://tv.somanuals.com](http://tv.somanuals.com/)